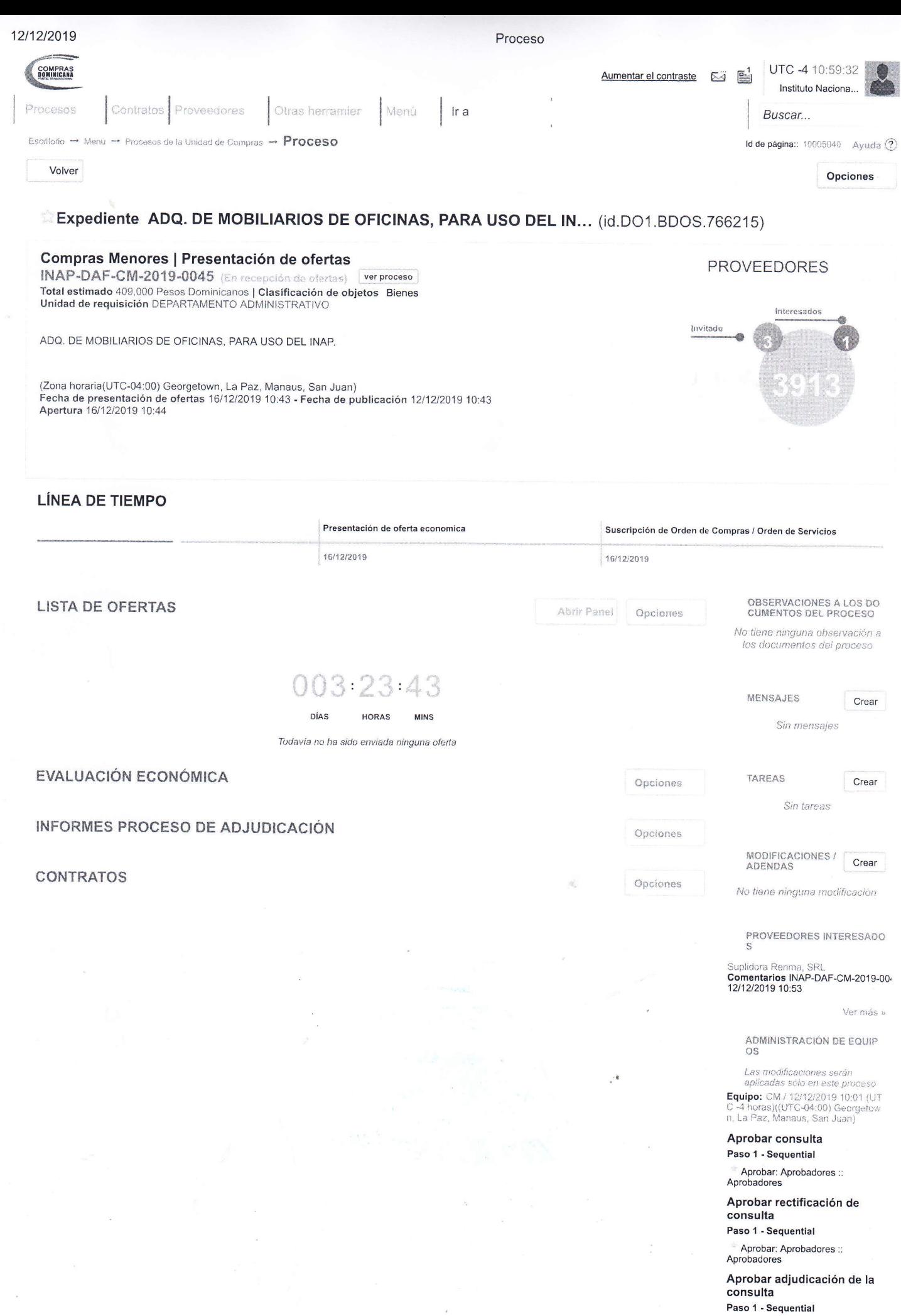

\* Aprobar: Aprobadores ::